# **TLR**

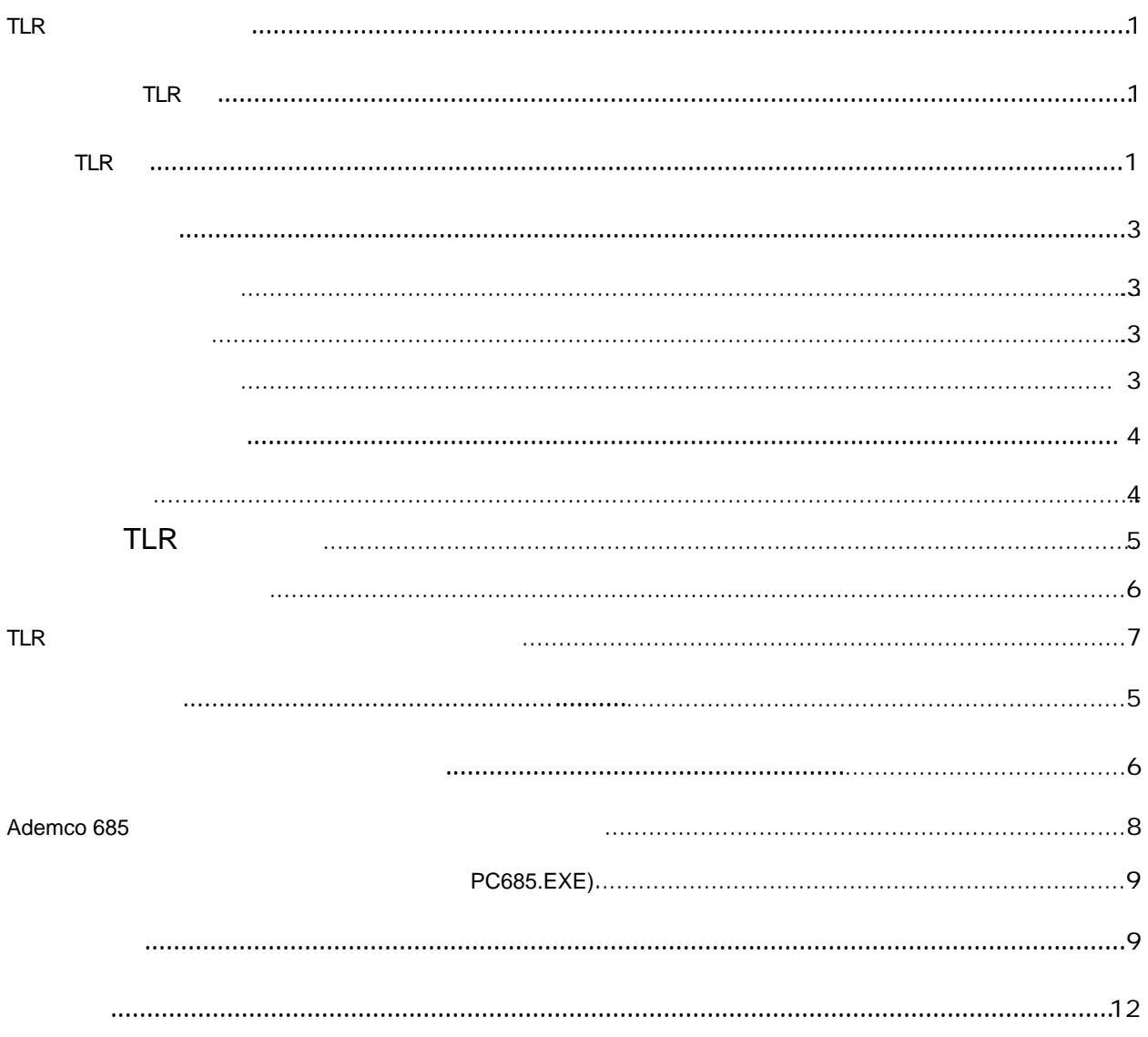

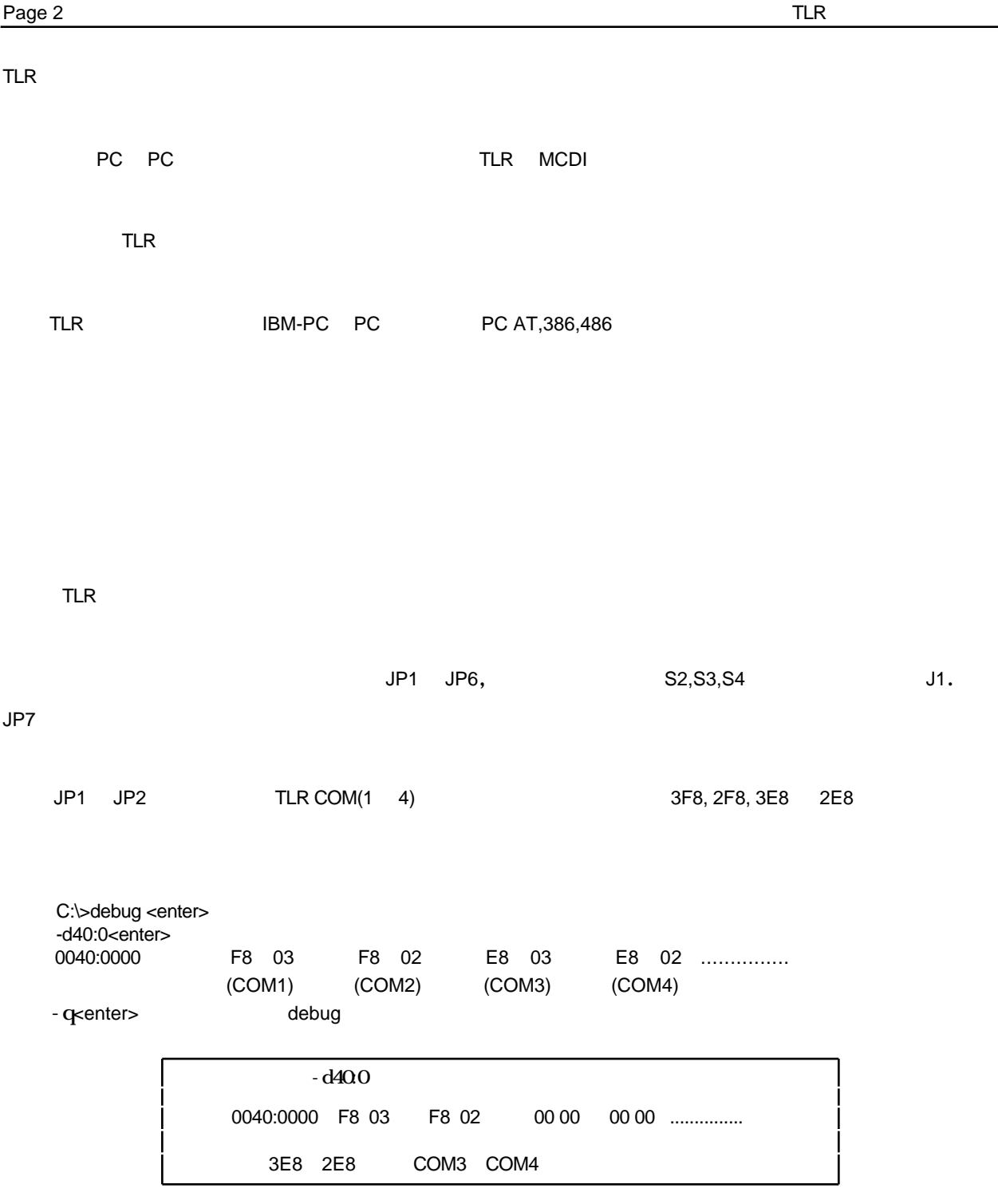

JP1 JP2

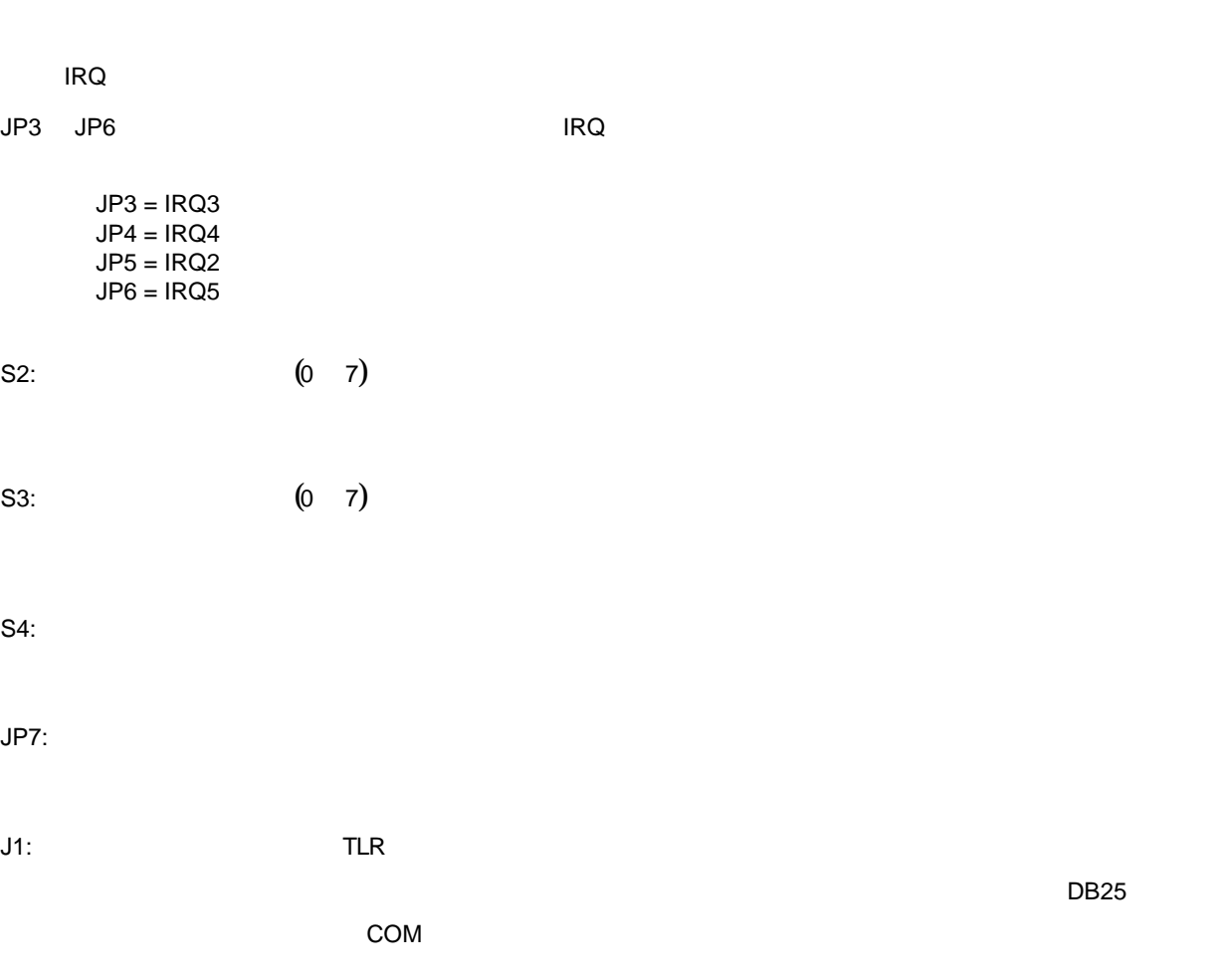

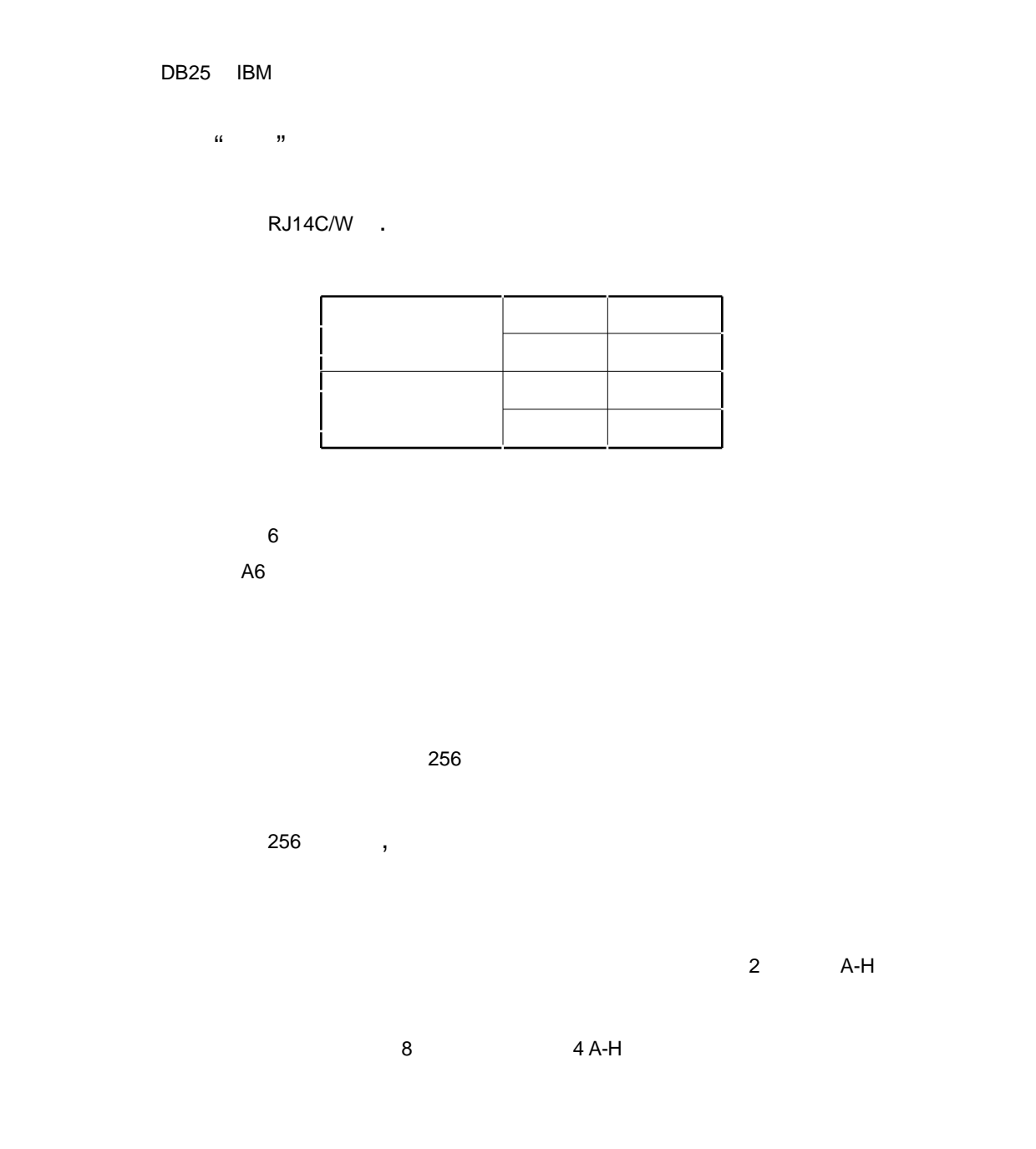

Acron, Radionics, Silent Knight, Sur-Gard Ademco Contact ID Ademco Express

10,20,40 bps 3X1 - 4X1 - 4X2 Dual Round<br>10,20,40 bps 4X2 Checksum 10,20,40 bps 4X2 10,20,40 bps 3X1 - 4X1 Extended Dual Round

1400hz / 2300hz

脉冲 1800hz / 1900hz

Sescoa SS

 $DTMF$  10 /

**TLR** 

 $\mathsf{T}\mathsf{L}\mathsf{R}$  $\mathsf{TLR}$ 

86 Claude-Champagne, Montreal, Qc, Canada H2X 2L1 PH: +514-481-1067 FX: +514-481-1487

v981103 MCDI Inc. **Internet: http://www.mcdi.com** 

 $\kappa$ 

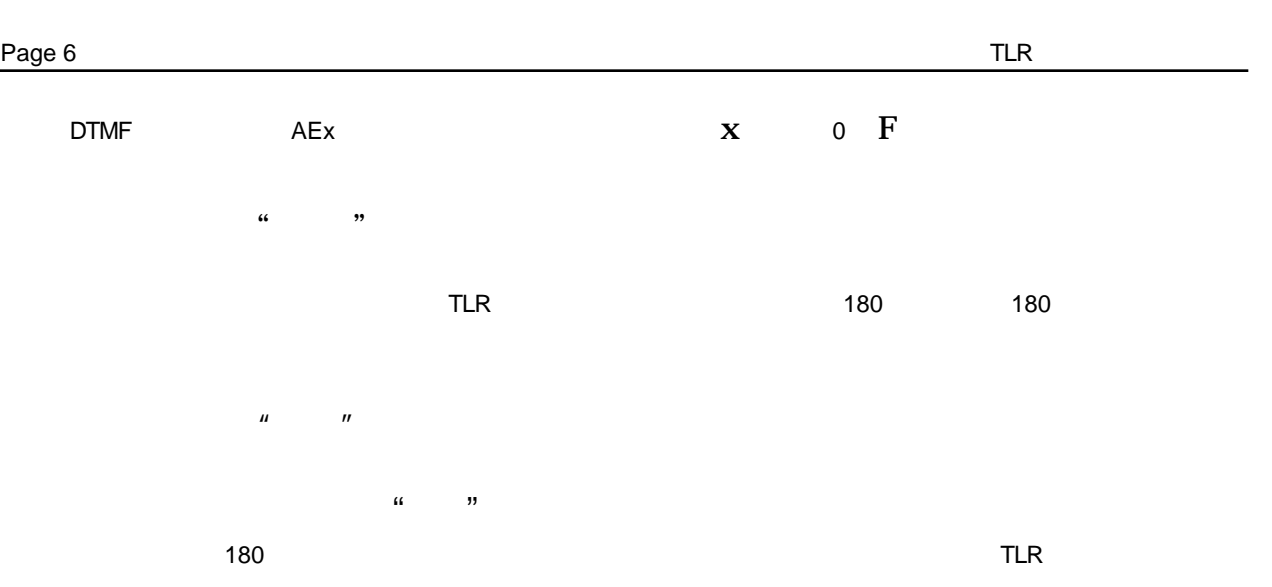

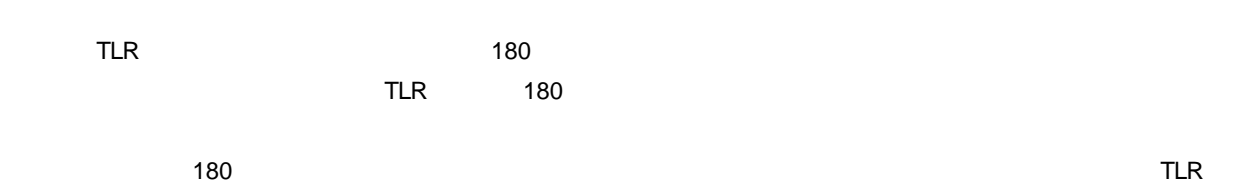

**TLR** 

HH:mm\_\_MM/DD[/YY]\_\_RL\_CCCC\_A[AAA] <CR> HH:mm\_\_MM/DD[/YY]\_\_RL\_CCCC\_AAAA GG ZZZ <CR>

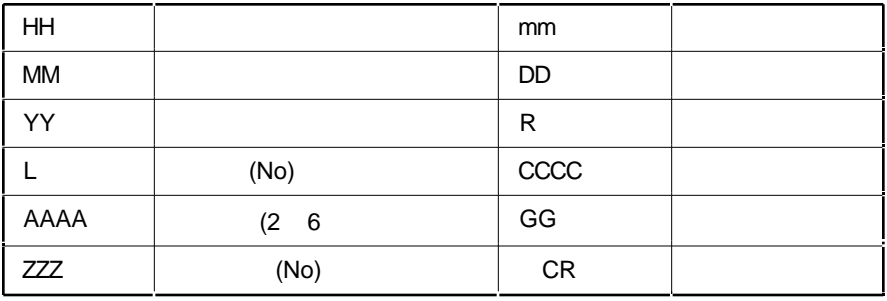

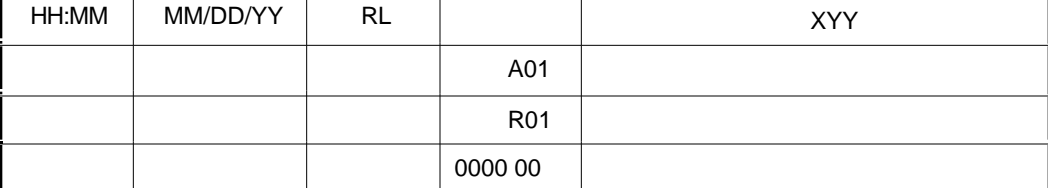

3X1, 4X1

HH:mm\_MM/DD[/YY]\_RL\_CCCC\_0A CR HH:mm\_\_MM/DD[/YY]\_\_RL\_CCCC\_A CR HH:mm\_\_MM/DD[/YY]\_\_RL\_CCC\_A CR HH:mm\_\_MM/DD[/YY]\_\_RL\_0CCC\_AA CR HH:mm\_\_MM/DD[/YY]\_\_RL\_CCCC\_AA CR

## $4X2$

HH:mm\_\_MM/DD[/YY]\_\_RL\_\_CCCC\_AZ <CR>

#### 4X3 (SESCOA SS)

HH:mm\_\_MM/DD[/YY]\_\_RL\_CCCC\_AZZ[Z] <CR>

#### 4X3 (SUR GARD)

HH:mm\_\_MM/DD[/YY]\_\_RL\_CCCC\_AZZ <CR>

#### Ademco

HH:mm\_\_MM/DD[/YY]\_\_RL\_CCCC\_AAAA\_AAAA\_A <CR>

#### Acron

 HH:mm\_\_MM/DD[/YY]\_\_RL\_CCCC\_AAAAAAAA <CR> HH:mm\_\_MM/DD[/YY]\_\_RL\_\_CCC\_AAAAAAAA <CR>

### FBI

HH:mm\_\_MM/DD[/YY]\_\_RL\_CCCC\_A Z[ZZ] <CR>

#### 触点ID 格式

HH:mm\_\_MM/DD[/YY]\_\_RL\_CCCC\_18\_TAAA\_GG\_ZZZ <CR>

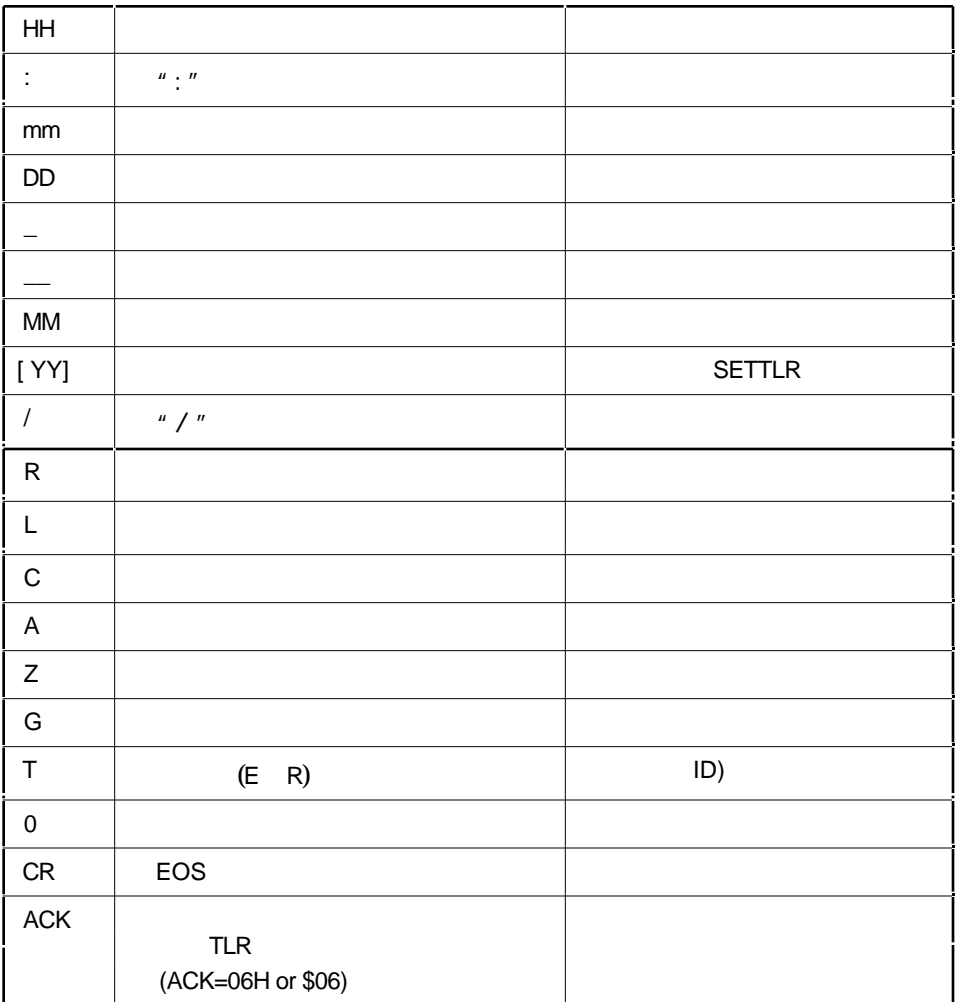

Ademco 685

Ademco 685

# (PC685.EXE)

应用软件在DOS下运行,这是一个专用软件,它从TLR/TLR+接收器收集数据,通过

COM1 Ademco 685 Ademco 685

MCDI Inc.<br>Internet: http://www.mcdi.com<br>PH: +514-481-1067 FX: +514-481-1487 86 Claude-Champagne, Montreal, Qc, Canada H2X 2L1

v981103

# MCDI-TLR

PC685 N N COM1

No, 8 bits, 1 stop bit

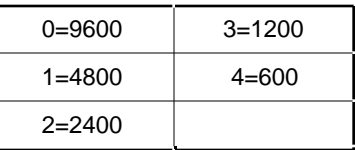

例如: "PC685 3" (1200 bps)

 $TLR+$ 

COM1

LPT1

TLR+

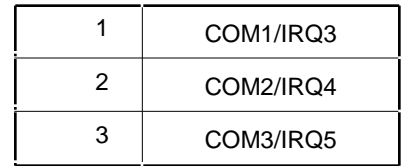

指令 Halt-Q 退出 T 系统测试

685

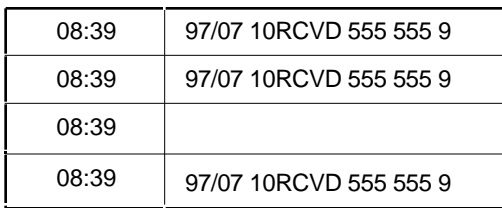

 $CRT$ 

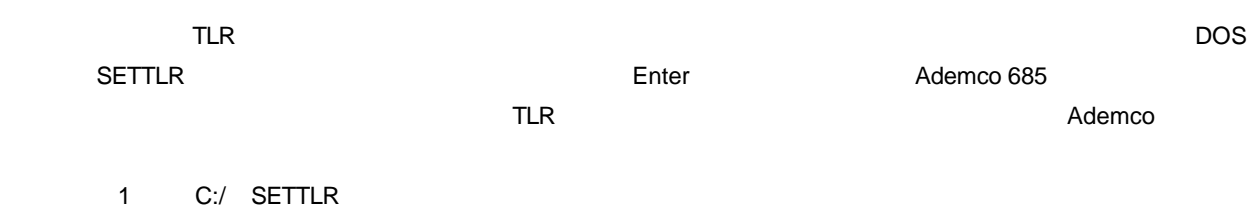

2 C:/ SETTLR\_685THYER ENTER

, and the contract of  $\mathcal{A}$ 

3 C:/ SETTLR\_YETHR ENTER

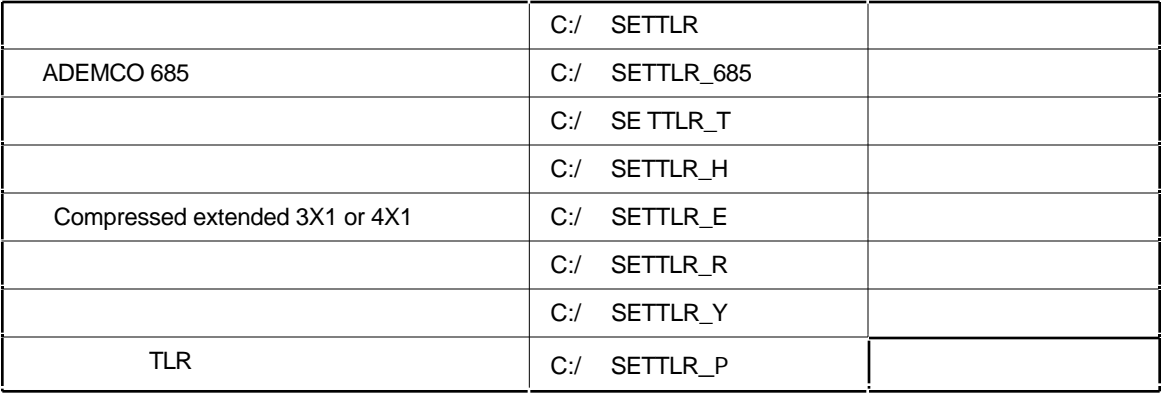

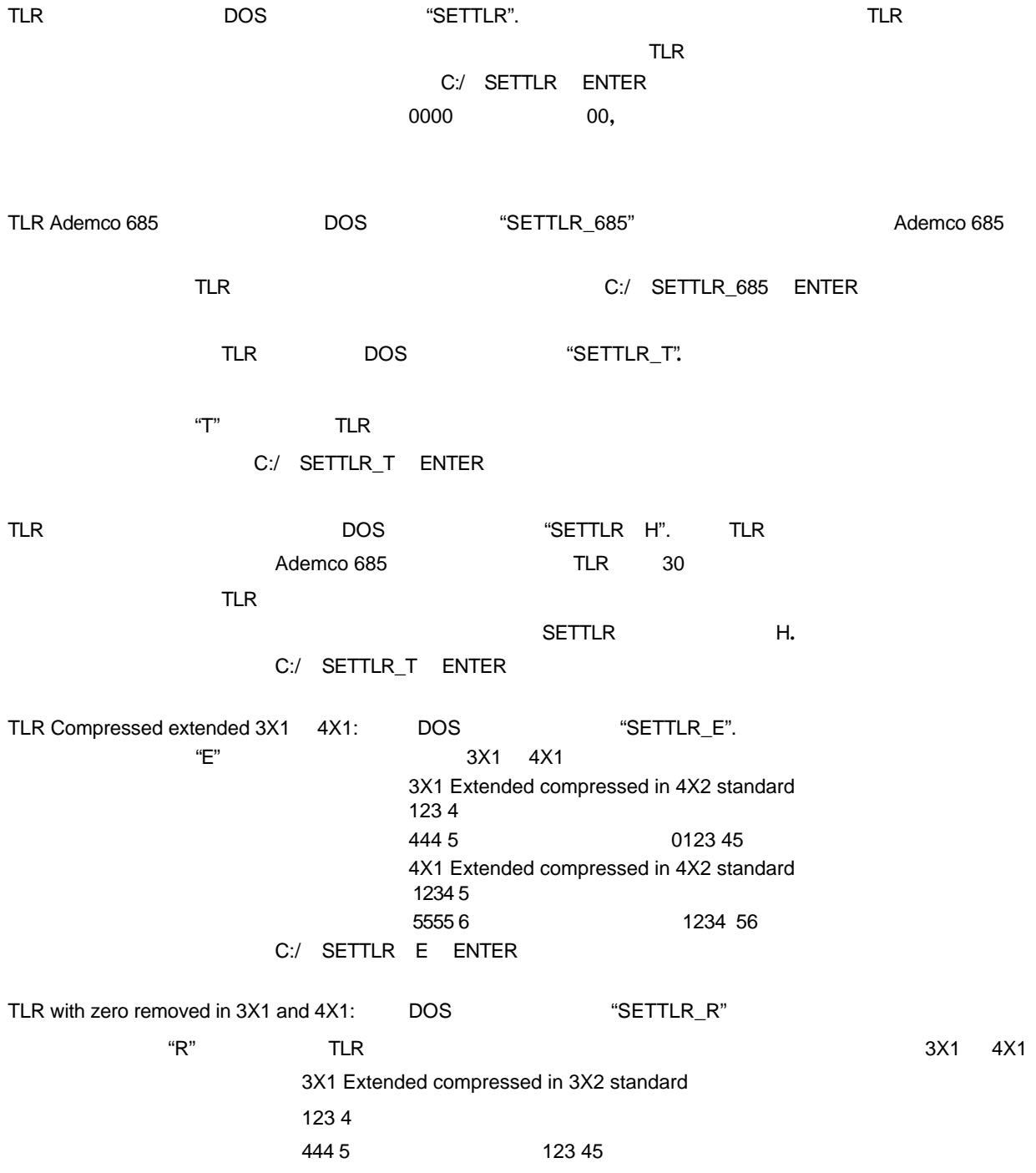

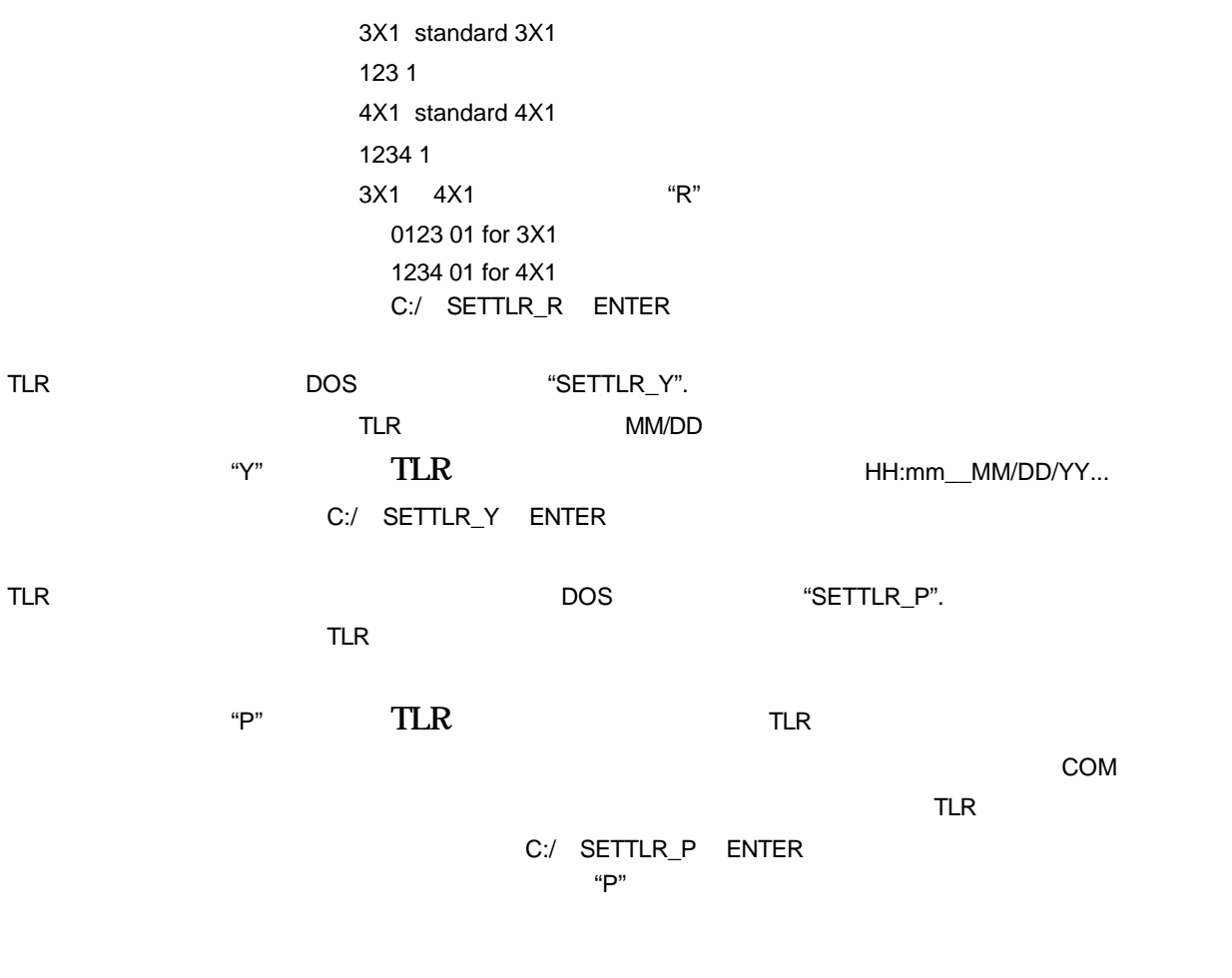

MCDI 2000 MCDI 2000 MCDI 2000 MCDI 2000 MCDI 2000 MCDI 2000 MCDI 2000 MCDI 2000 MCDI 2000 MCDI 2000 MCDI 2000 MCDI